Manual Técnico

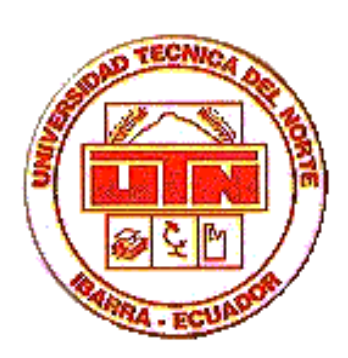

# **INFORME TÉCNICO**

**TEMA:** 

# **Soluciones móviles empresariales basada en redes inalámbricas utilizando el protocolo CDPD***.*

**APLICACION:**

## **Solución móvil para la gestión de visita médica para empresas farmacéuticas**

## **1 Descripción del proyecto de tesis**

El presente proyecto se contiene 8 capítulos los cuales se describen a continuación:

### **1.1 CAPITULO I**

#### **Introducción a la tecnología CDPD y redes inalámbricas**

Contiene una breve introducción a las redes inalámbricas, su clasificación dependiendo de la cobertura, los estándares más utilizados tanto para las redes inalámbricas de área personal (IRDA, Bluetooth), de área local (802.11a, Wi-Fi, 802.11g, 802.11i, HomeRF) y de área extensa (802.16a, WiMax).

Además, se realiza un análisis de las redes de telefonía celular implementadas en el Ecuador: Movistar (CDMA), Porta (3GSM, CDMA), Alegro PCS (Pcs).

Contiene una breve introducción a la tecnología CDPD (Cellular Digital Packet Data), presentando sus características y el tipo de módems a utilizar.

#### **1.2 CAPITULO II**

#### **PDA - Asistente personal digital**

Contiene una breve introducción a los dispositivos móviles o PDAs, presenta el concepto, las principales características, los modelos que existen actualmente, funcionalidades, ventajas y desventajas de utilizar este tipo de dispositivos y los principales elementos que la conforman.

Además se realiza un análisis de los dispositivos predominantes en el mercado dependiendo de sus sistemas operativos (Pocket PC y Palm OS), de aquí que se presenta una comparación entre este tipo de dispositivos dependiendo de sus características y funcionalidades.

### **1.3 CAPITULO III**

#### **Criterios de implementación wireless**

Confine una breve introducción a los principales criterios de implementación de redes inalámbricas, como el diseño de la aplicación móvil, la cobertura, el costo, tipos de conexión, el rendimiento, etc.

También analiza los parámetros que se deben analizar antes de desarrollar una aplicación móvil, como el tamaño del dispositivo, su capacidad de procesamiento, memoria, etc.

#### **1.4 CAPITULO IV**

#### **Manejo de bases de datos y herramientas RAD para dispositivos móviles**

En este capítulo se analiza la base de datos ultraliviana que se utilizará en el desarrollo de la aplicación, se presenta la definición, las características, arquitectura de la misma y la integración con la aplicación móvil.

Además se presenta la arquitectura de una aplicación ultraliviana cuando utilizamos la base de datos remota Ultralite de Sybase. Se indica cómo crear y modificar el esquema de la base de datos y la base de datos ultraliviana en sí, utilizando el Schema Painter de Pocket Builder 2.0.

Se analiza las ventajas de la herramienta de 4G Sybase Pocket Builder 2.0 para el desarrollo de aplicaciones móviles, sus principales características como el uso de los controles DataWindow.

#### **1.5 CAPITULO V**

#### **Sincronización de información**

Este capítulo presenta la información referente al proceso de sincronización utilizando el servidor Mobilink de Sybase.

Se presentará las características y la arquitectura del servidor de sincronización, se indica mediante gráficos el proceso de UPLOAD (intercambio de información entre el dispositivo móvil y la base de datos consolidada), DOWNLOAD (intercambio de información entre la base de datos consolidada y el dispositivo móvil) utilizando scripts de sincronización. Por último se indica cómo configurar a Microsoft SQL Server 2000 como base de datos consolidada.

#### **1.6 CAPITULO VI**

#### **Seguridades**

En este capítulo se describe los principales métodos y políticas de seguridad que se debe mantener al momento de implementar una red inalámbrica. Se analiza las técnicas de cifrado, IDSS (Identificación del Servicio), Filtrado de direcciones MAC, WEP, WPA, VPN, etc.

#### **1.7 CAPITULO VII**

#### **Diseño de la solución de Visita Médica**

Se describe los pasos principales para el desarrollo de la aplicación, como la investigación preliminar, análisis del sistema, determinación de requerimientos utilizando diagramas UML como el de casos de uso, secuencias, estados; además se realiza un análisis costo-beneficio de implementar la solución, estudio de factibilidad, diseño del sistema utilizando los diagramas de objetos y componentes, diagrama de arquitectura y de entidad relación. Se mencionan los pasos importantes para el desarrollo del sistema y los planes y procedimientos para el plan de pruebas.

## **1.8 CAPITULO VIII**

#### **Conclusiones y Recomendaciones**

En este capítulo se describe las principales conclusiones y recomendaciones encontradas a lo largo del desarrollo del proyecto de tesis, y también se analiza la verificación de la hipótesis planteada inicialmente en el proyecto.